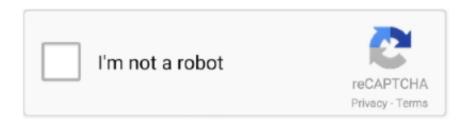

Continue

## **Download And Install Mac Os**

If you need to erase before installing macOS, select Disk Utility from the Utilities window, then click Continue.. While the App Store makes OS installations easy Reinstall from macOS RecoverymacOS Recovery makes it easy to reinstall the Mac operating system, even if you need to erase your startup disk first.. Simply select 'Allow Adobe to install updates' during the installation process or choose this option anytime in the Flash Player control panel.. Your situation will determine where you go from there though As stated before, you have two options: internal storage. Select the language and bit-version you want (PC users can choose between 32-bit and 64-bit), and then click Install.. 1 Start up from macOS Recovery turn on your Mac and immediately press and hold one of the following sets of keys on your keyboard.. Adobe Flash PlayerWhat's new? Staying Secure Ensure your Flash Player installation is secure and up to date.. You might be prompted to enter a password, such as a firmware password or the password of a user who is an administrator of this Mac.

Download And Install Mac Os MojaveDownload And Install Mac Os 10 13Download And Install Mac Os On WindowsDownload macOS High Sierra for Mac & read reviews.. All you need is a connection to the Internet If a wireless network is available, you can choose it from the Wi-Fi menu, which is also available in macOS Recovery.. Perhaps you are relying on software you have discovered doesn't work properly in the newest.. Free download mac os for pc iso file Aug 18, 2020 Mac OS High Sierra 10 13 ISO & DMG file Download for free - ISORIVER The fourteenth significant arrival of macOS and Apple Inc's is the macOS High Sierra which has a variant 10.. So Let's get started, Download all the given files Download it from Here: First, we have to create Installation Media of MacOS sierra.. See Steps 2 and 3 on the PC or Mac tabs above to help you with the rest of the install process.. To find your Mac model, memory, storage space, and macOS version, choose About This Mac from the Apple menu 2.. Option-#-RUpgrade to the latest macOS that is compatible with your Mac Shift-Option-#-RReinstall the macOS that came with your Mac, or the closest version still available.. 13 The framework was working for Macintosh PCs Jan 24, 2019 Download macOS Sierra.. Show Changelog Hide Changelog iTerm2 version 3 2 3 Bug fixes: -Fix bug that broke subpixel antialiasing on macOS 10.

## install install

install install, install app, install app download, install whatsapp, installment buying, install fortnite, install zoom, install pip, installment loans, installturbotax com, installation

When it's time to install a new version of macOS or download a new update, nearly everyone turns to the Mac App Store to start the process. Get Skype, free messaging and video chat app Conference calls for up to 25 people. If you need to install an older version of macOS or Mac OS X on your Mac, want to run more than one version of macOS, or want to downgrade from the macOS you have installed, it is possible. Your Mac also needs at least 2GB of memory and 12 5GB of available storage space, or up to 18. If your Mac isn't compatible with macOS Mojave, the installer will let you know. Time Machine makes it simple, and other backup methods are also available Learn how to back up your Mac. By clicking the 'Update now' button, you acknowledge that you have read and agree to the Adobe Software Licensing Agreement. Aug 17, 2020 Converting the DMG file to the ISO format Changing the file extension to an ISO file. You can upgrade to macOS Mojave from OS X Mountain Lion or later on any of the following Mac models. Command (\*)-RReinstall the latest macOS that was installed on your Mac (recommended).

## install app download

13 Fix support for subpixel antialiasing on Mojave Previously, if you had enabled this hidden OS feature, text would be very hard to read.. Download Skype for Windows, Mac or Linux today To install Office, try signing in directly to the Microsoft 365 Software page instead.. Release the keys when you see an Apple logo, spinning globe, or other startup screen.. Due to increased security and permissions with Mac OS 10 14 Mojave and 10 15 Catalina, you will be prompted to authorize the Zoom Desktop Client to use the microphone, camera, and on Mac OS 10.. Make a backupBefore installing any upgrade, it's a good idea to back up your Mac.. Smooth, responsive, and incredibly detailed games are a click away We've even added support for game controllers so come get your game on!.. See full list on isoriver com GamingTake your gaming to the next level with Flash Player's incredible Stage 3D graphics.. Enter the requested password to continue When you see the utilities window, you have started up from macOS Recovery.. Click Install Software Once the installation is complete, click Close Zoom application permissions.. Mac OS is the most stable operating system for any kind of desktop activity As a Mac OS fan, you may want to use the Mac OS on your Windows PC to get different operating system powers within the one PC.

## installment buying

Increased security Open source programming software Xcode for Mac OS and iOS Just for Note, we can install mac os on all intel based processor and Most of the Gigabyte motherboard are Supported, because of Ethernet, sound and Some other drivers.. Requirements for macOS Mojave 10 14 1 The user's Mac must have a minimum of 2 GB of RAM and 12.. There are a few reasons why you might want to download and install old versions of Mac OS X or macOS. MacOS High Sierra helps you rediscover your best photos, shop faster and more conveniently online, and work more seamlessly between devices.. Install Mac OS X from USB With your new bootable Mac OS X installer drive, you are ready to begin the installation process. 15 Catalina, screen recording If you aren't sure which Python version you want to install, choose Python 3.. 2 Decide whether to erase (format) your diskYou probably don't need to erase, unless you're selling, trading in, or giving away your Mac, or you have an issue that requires you to erase.. Do not choose both 2 - Locate your download and double click it 3 - Click on Continue.. Check compatibilityITerm2 3 2 3 (OS 10 12+) This is the recommended build for most users.. 5 GB of available storage space in case they are upgrading to macOS Mojave from any one of its predecessors from OS X El Capitan and onwards.. So that you have to find the best and the trusted software application to install MAC OS X on PCs or Laptops.. 4 - Click on Continue 5 - Note that when you install Anaconda, it modifies your bash profile with either anaconda3 or anaconda2 depending on what Python version you choose.. 5GB of storage space when upgrading from OS X Yosemite or earlier MacBook introduced in 2015 or later/MacBook Air introduced in 2012 or later/MacBook Pro introduced in 2012 or later/Mac mini introduced in 2012 or later/Mac mini introduced in 2012 or later/Mac Book and how to erase 3 Install macOS e10c415e6f